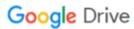

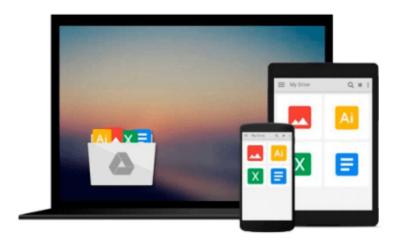

# Beginning JavaScript and CSS Development with jQuery

Richard York

## Download now

Click here if your download doesn"t start automatically

## Beginning JavaScript and CSS Development with jQuery

Richard York

#### Beginning JavaScript and CSS Development with jQuery Richard York

This book covers the jQuery JavaScript framework and the jQuery UI JavaScript framework to get more results faster out of JavaScript programming. The author covers each method exposed by jQuerys API, which contains methods to resolve common, redundant tasks in less code. You will also learn how jQuery eliminates certain cross-browser, cross-platform development headaches like the event model. In addition to giving you the ability to simulate events, this book also helps simplify your work with events by reducing the amount of code that you need to write to attach events.

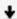

**Download** Beginning JavaScript and CSS Development with jQue ...pdf

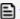

Read Online Beginning JavaScript and CSS Development with jQ ...pdf

## Download and Read Free Online Beginning JavaScript and CSS Development with jQuery Richard York

#### From reader reviews:

#### **Anna Yates:**

This Beginning JavaScript and CSS Development with jQuery book is simply not ordinary book, you have it then the world is in your hands. The benefit you will get by reading this book is information inside this publication incredible fresh, you will get facts which is getting deeper a person read a lot of information you will get. This particular Beginning JavaScript and CSS Development with jQuery without we understand teach the one who reading through it become critical in considering and analyzing. Don't possibly be worry Beginning JavaScript and CSS Development with jQuery can bring once you are and not make your tote space or bookshelves' turn out to be full because you can have it with your lovely laptop even telephone. This Beginning JavaScript and CSS Development with jQuery having very good arrangement in word as well as layout, so you will not feel uninterested in reading.

#### **Terry Snider:**

Do you have something that you want such as book? The book lovers usually prefer to opt for book like comic, quick story and the biggest some may be novel. Now, why not seeking Beginning JavaScript and CSS Development with jQuery that give your enjoyment preference will be satisfied by reading this book. Reading behavior all over the world can be said as the way for people to know world much better then how they react in the direction of the world. It can't be stated constantly that reading behavior only for the geeky person but for all of you who wants to possibly be success person. So, for all of you who want to start examining as your good habit, it is possible to pick Beginning JavaScript and CSS Development with jQuery become your personal starter.

#### **Margaret Garcia:**

Can you one of the book lovers? If so, do you ever feeling doubt if you are in the book store? Try to pick one book that you never know the inside because don't judge book by its handle may doesn't work here is difficult job because you are afraid that the inside maybe not since fantastic as in the outside appear likes. Maybe you answer may be Beginning JavaScript and CSS Development with jQuery why because the fantastic cover that make you consider with regards to the content will not disappoint an individual. The inside or content is definitely fantastic as the outside or even cover. Your reading sixth sense will directly guide you to pick up this book.

#### John Starr:

Beside that Beginning JavaScript and CSS Development with jQuery in your phone, it may give you a way to get closer to the new knowledge or information. The information and the knowledge you are going to got here is fresh through the oven so don't possibly be worry if you feel like an old people live in narrow village. It is good thing to have Beginning JavaScript and CSS Development with jQuery because this book offers to you readable information. Do you occasionally have book but you rarely get what it's interesting features of.

Oh come on, that would not happen if you have this in the hand. The Enjoyable arrangement here cannot be questionable, like treasuring beautiful island. Techniques you still want to miss that? Find this book as well as read it from today!

## Download and Read Online Beginning JavaScript and CSS Development with jQuery Richard York #RSYG0NLIOC8

## Read Beginning JavaScript and CSS Development with jQuery by Richard York for online ebook

Beginning JavaScript and CSS Development with jQuery by Richard York Free PDF d0wnl0ad, audio books, books to read, good books to read, cheap books, good books, online books, books online, book reviews epub, read books online, books to read online, online library, greatbooks to read, PDF best books to read, top books to read Beginning JavaScript and CSS Development with jQuery by Richard York books to read online.

## Online Beginning JavaScript and CSS Development with jQuery by Richard York ebook PDF download

Beginning JavaScript and CSS Development with jQuery by Richard York Doc

Beginning JavaScript and CSS Development with jQuery by Richard York Mobipocket

Beginning JavaScript and CSS Development with jQuery by Richard York EPub